Prepared for submission to JHEP

# $_2$  A title with some math:  $x=1$

# A. Uthor

- One University,
- some-street, Country
- Another University,
- different-address, Country
- 8 E-mail: [first@one.univ](mailto:first@one.univ)
- Abstract: Abstract...
- 10 ARXIV EPRINT: [1234.56789](https://arxiv.org/abs/1234.56789)

<sup>11</sup> Contents

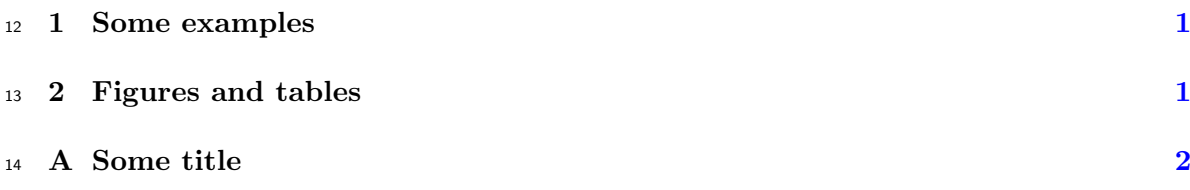

### <span id="page-1-0"></span><sup>15</sup> 1 Some examples

<sup>16</sup> For internal references use label-refs: see section [1.](#page-1-0) Bibliographic citations can be done <sup>17</sup> with "cite": refs. [\[1](#page-2-1)[–3\]](#page-2-2). When possible, align equations on the equal sign. The package 18 **amsmath** is already loaded. See  $(1.1)$ .

<span id="page-1-2"></span>
$$
x = 1,
$$
  $y = 2,$   
\n $z = 3.$  (1.1)

<sup>19</sup> Also, watch out for the punctuation at the end of the equations.

If you want some equations without the tag (number), please use the available starredenvironments. For example:

 $x = 1$ 

#### <span id="page-1-1"></span><sup>20</sup> 2 Figures and tables

 All figures and tables should be referenced in the text and should be placed on the page where they are first cited or in subsequent pages. Positioning them in the source file after the paragraph where you first reference them usually yield good results. See figure [1](#page-1-3) and table [1](#page-2-3) for layout examples. Please note that a caption is mandatory and it must be placed

<sup>25</sup> at the bottom of both figures and tables.

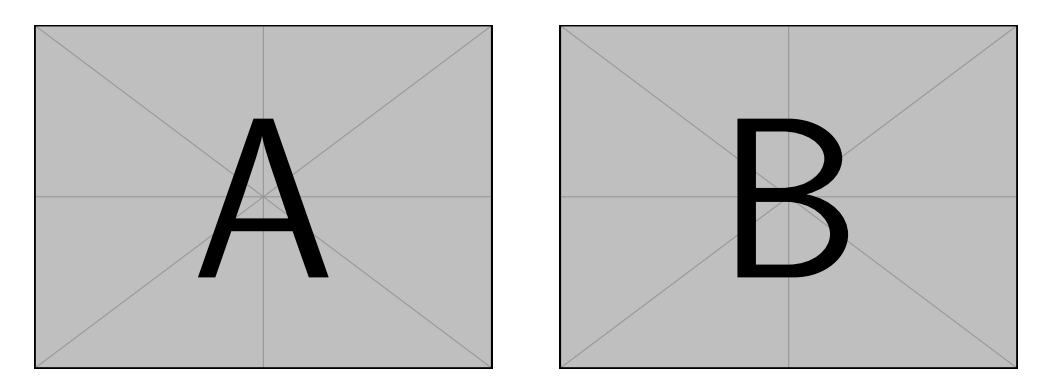

<span id="page-1-3"></span>Figure 1. Always give a caption.

| X  |   | x and y              |
|----|---|----------------------|
| a. | h | a and b              |
|    |   | 1 and 2              |
|    |   | $\alpha$ and $\beta$ |

<span id="page-2-3"></span>Table 1. We prefer to have top and bottom borders around the tables.

 We discourage the use of inline figures (e.g. wrapfigure), as they may be difficult to position if the page layout changes.

We suggest not to abbreviate: "section", "appendix", "figure" and "table", but "eq."

 and "ref." are welcome. Also, please do not use \emph or \it for latin abbreviaitons: i.e., et al., e.g., vs., etc.

 $_{31}$  Up to paragraphs. We find that having more levels usually reduces the clarity of the ar-

ticle. Also, we strongly discourage the use of non-numbered sections (e.g. \subsubsection\*).

Please also consider the use of "\texorpdfstring{}{}" to avoid warnings from the hyperref

package when you have math in the section titles.

# <span id="page-2-0"></span>A Some title

Please always give a title also for appendices.

# 37 Acknowledgments

 This is the most common positions for acknowledgments. A macro is available to maintain the same layout and spelling of the heading.

 Note added. This is also a good position for notes added after the paper has been written.

### References

- <span id="page-2-1"></span>43 [1] Author, Title, J. Abbrev. vol (year) pg.
- [2] Author, Title, arxiv:1234.5678.
- <span id="page-2-2"></span>[3] Author, Title, Publisher (year).